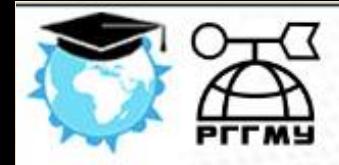

Курсы профессиональной переподготовки «Экология и природопользование»

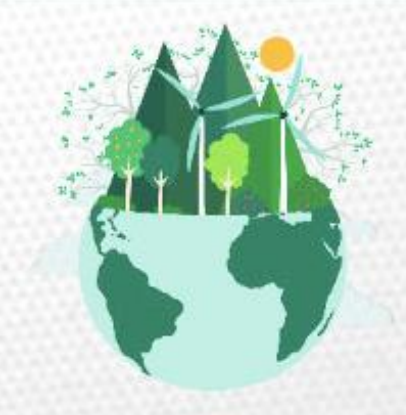

# Инструкция по работе на учебном портале

Содержание

<span id="page-1-0"></span>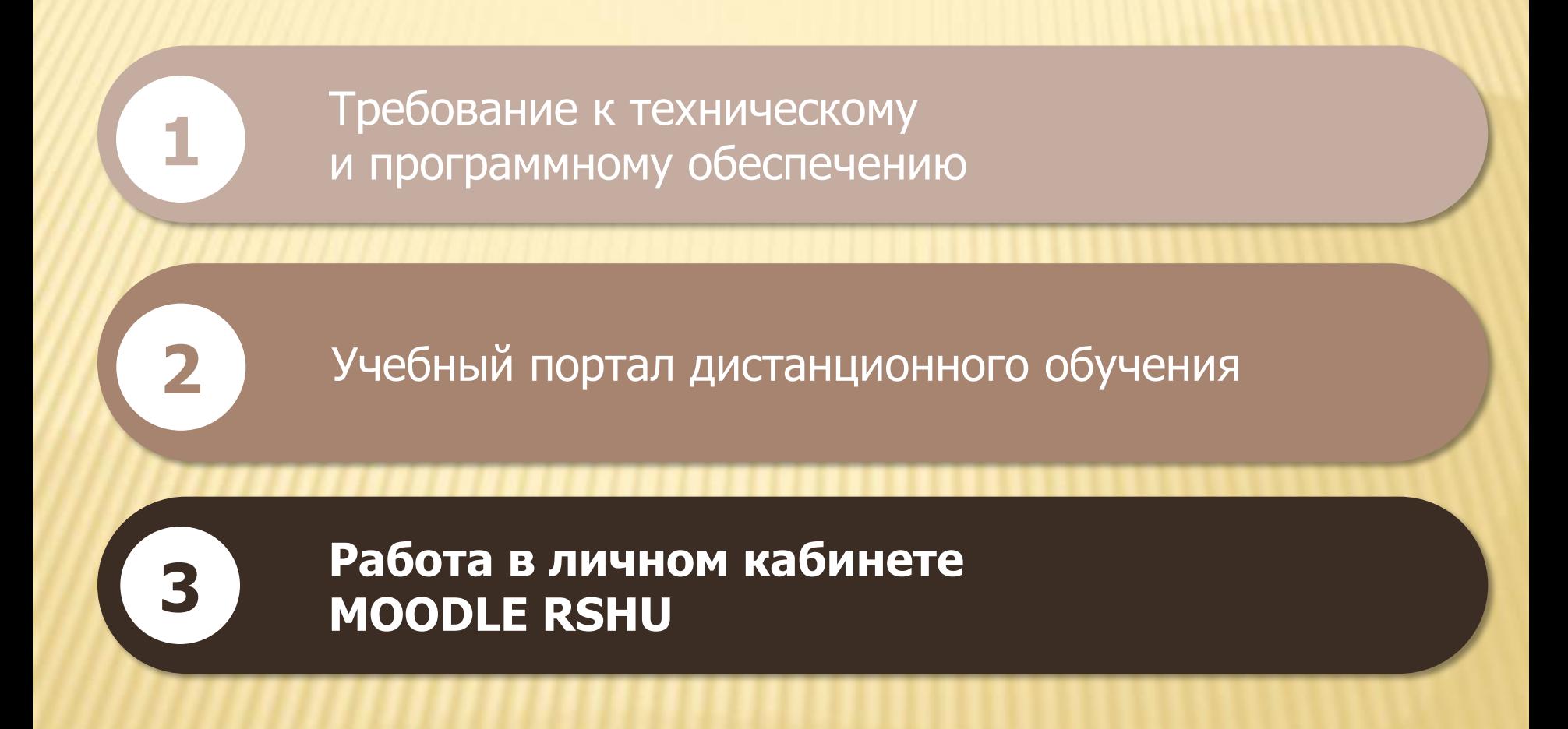

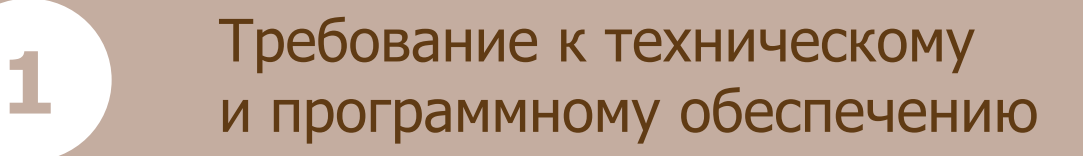

Персональный компьютер - оперативная память > 1 Гб; Канал связи от 128 до 256 KBit/s;

- Операционная система Windows, Mac OS, Linux;
- $\bullet$  Браузер  $\bigcirc$   $\circ$   $\circ$   $\circ$   $\circ$  ;
- Java, [скачать бесплатно](http://java.com/ru/download/);
- <span id="page-2-0"></span>• Adobe Flash Player версии 11 и выше, [скачать бесплатно](http://www.adobe.com/support/flashplayer/downloads.html)

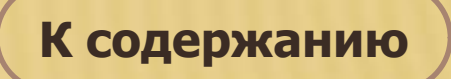

# Учебный портал дистанционного обучения

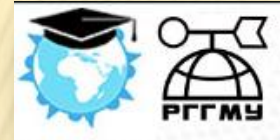

### Курсы профессиональной переподготовки «Экология и природопользование»

**ВЕБИНАРЫ** 

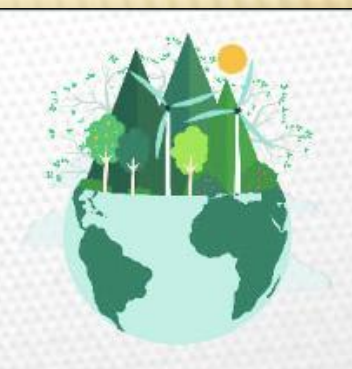

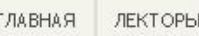

САМОПОДГОТОВКА

КАЛЕНДАРНЫЙ ПЛАН ЗАНЯТИЙ

**ИНСТРУКЦИИ** 

ВХОД В СДО

Курсы профессиональной переподготовки Программы «Экология и природопользование». Профессиональная переподготовка осуществляется в объеме 598 часов.

Модель обучения: смешанная.

Освоение программы профессиональной переподготовки завершается итоговой аттестацией, по результатам<br>которойвыдается документ соответствующего образца: диплом о профессиональнойпереподготовке.

Управление дополнительного образования, приема и трудоустройства студентов

 $C$  (812) 372-50-91

fpk@rshu.ru

В Группа ВКонтакте

2 Задать вопрос на сайте

<span id="page-3-0"></span>**1 Отзывы выпускников РГГМУ** 

# «Профессорско-преподавательский состав курсов»

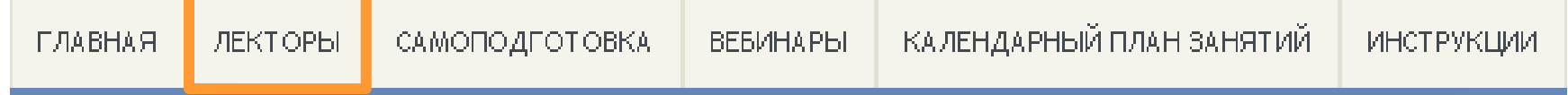

### Профессорско-преподавательский состав курсов

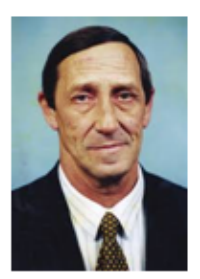

«Основы природопользования» Лектор: Музалевский Анатолий Александрович, доктор технических наук, профессор кафедры геоэкологии, природопользования и экологической безопасности РГГМУ

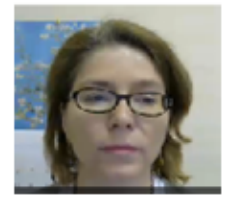

«Этапы обращения с отходами. Правовое регулирование обращения с отходами» Лектор: Шевченко Татьяна Вячеславовна, ведущий инженер Центра лабораторного анализа и технических измерений в Северо-Западном федеральном округе

«Геоэкологический мониторинг» Лектор: Алексеев Денис Константинович, кандидат географических наук, зав. кафедрой прикладной и системной экологии

# Раздел «Самоподготовка»

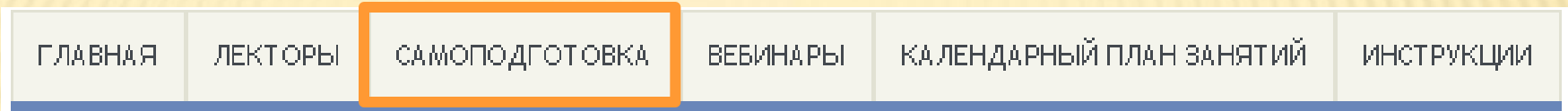

### Электронные материалы

В данном разделе представлены электронно-образовательные ресурсы для самоподготовки по дисциплинам.

Этапы обращения с отходами. Правовое регулирование обращения с отходами

Материалы для самоподготовки

В разделе можно изучать и скачивать литературу, методические пособия и инструкции по выполнению контрольных работ по дисциплинам курса

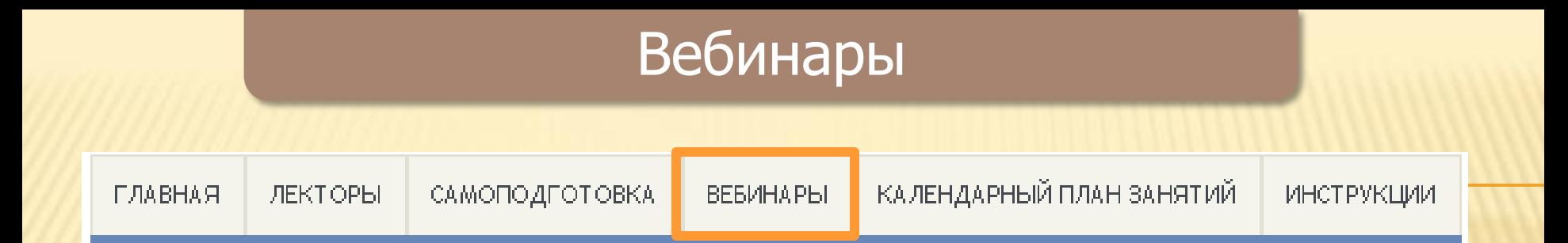

Приглашение на вебинар слушатель получает по электронной почте.

**Внимание!** Для доступа к вебинарам используйте браузеры

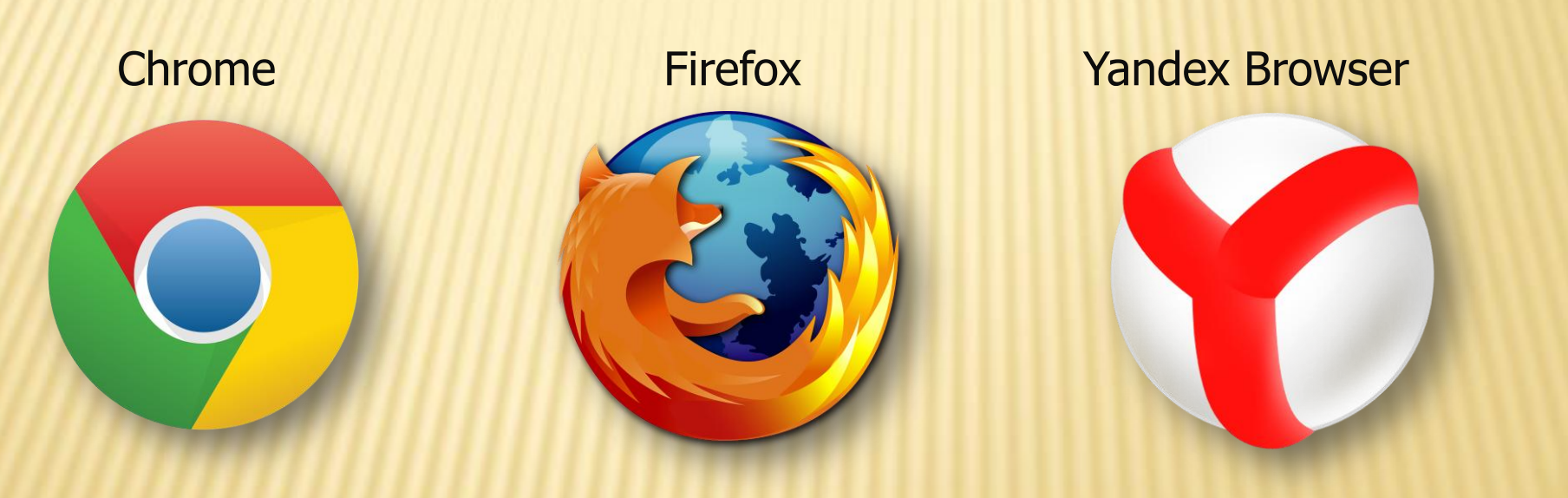

Если вы не смогли присутствовать на вебинаре преподавателя, то можете посмотреть запись вебинара на вкладке «Вебинары».

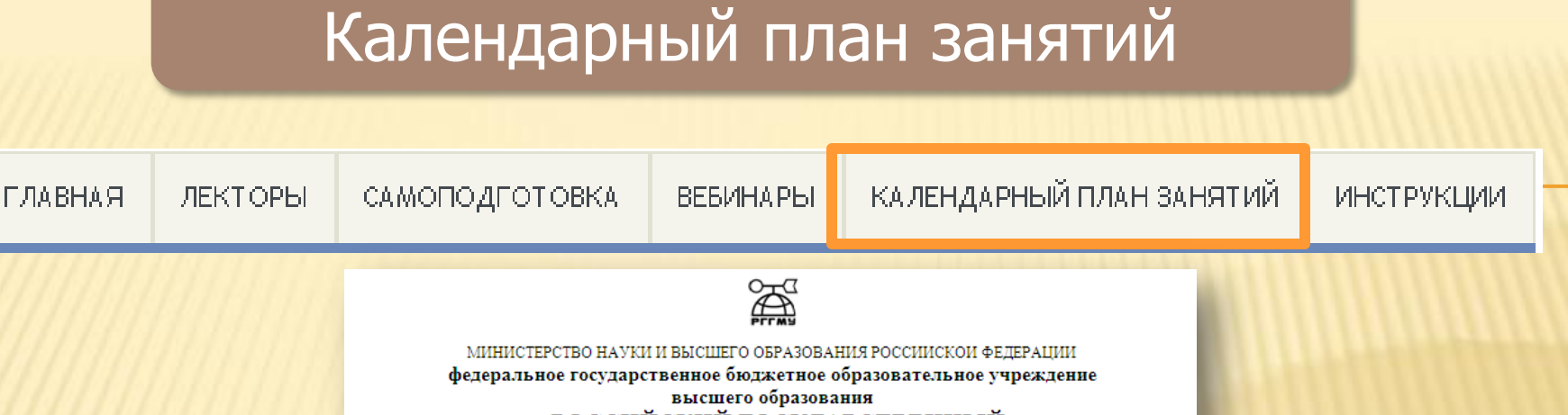

«РОССИЙСКИЙ ГОСУДАРСТВЕННЫЙ ГИДРОМЕТЕОРОЛОГИЧЕСКИЙ УНИВЕРСИТЕТ»

Санкт-Петербург

Курсы профессиональной переподготовки по программе «Экология и природопользование»

Календарь курсов переподготовки

Группа 5-19 Э $\Pi$ 02 декабря 2019 г. по 30 июня 2020 г.

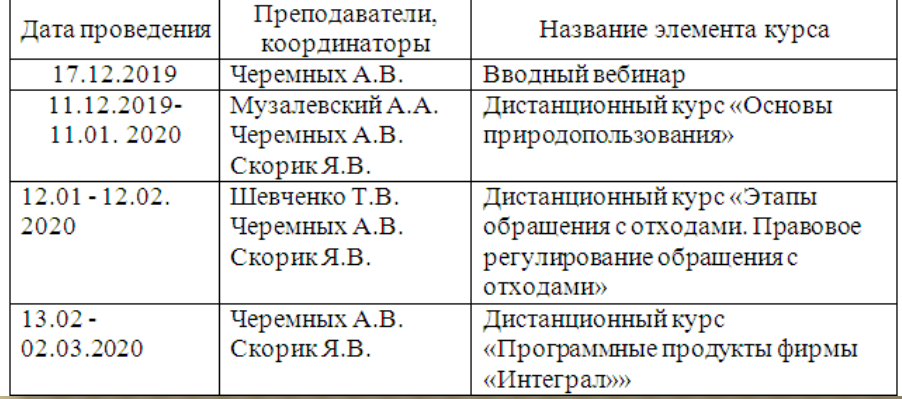

Во вкладке «Календарный план занятий» размещена информация о времени проведения вебинаров и датах прохождения дистанционных курсов по отдельным дисциплинам

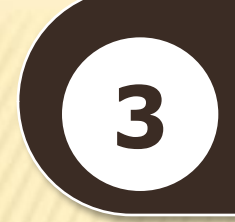

# **[Работа в личном кабинете](#page-8-0) <sup>3</sup> MOODLE RSHU**

Нажмите на кнопку входа в СДО на портале

вход в сдо

**2** Введите Ваш логин и пароль для MOODLE RSHU

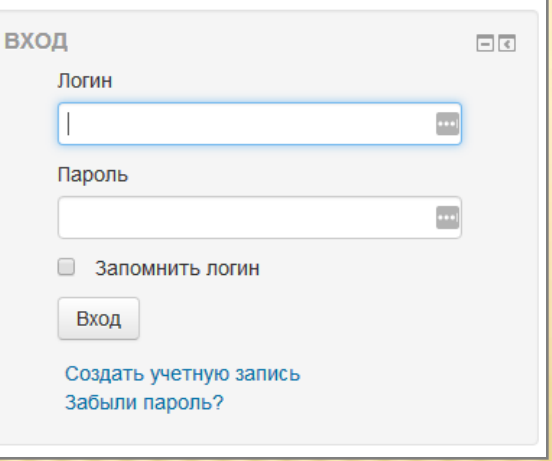

Выполните вход в систему

<span id="page-8-0"></span>**3**

**1**

# Учебные материалы

#### Основы природопользования

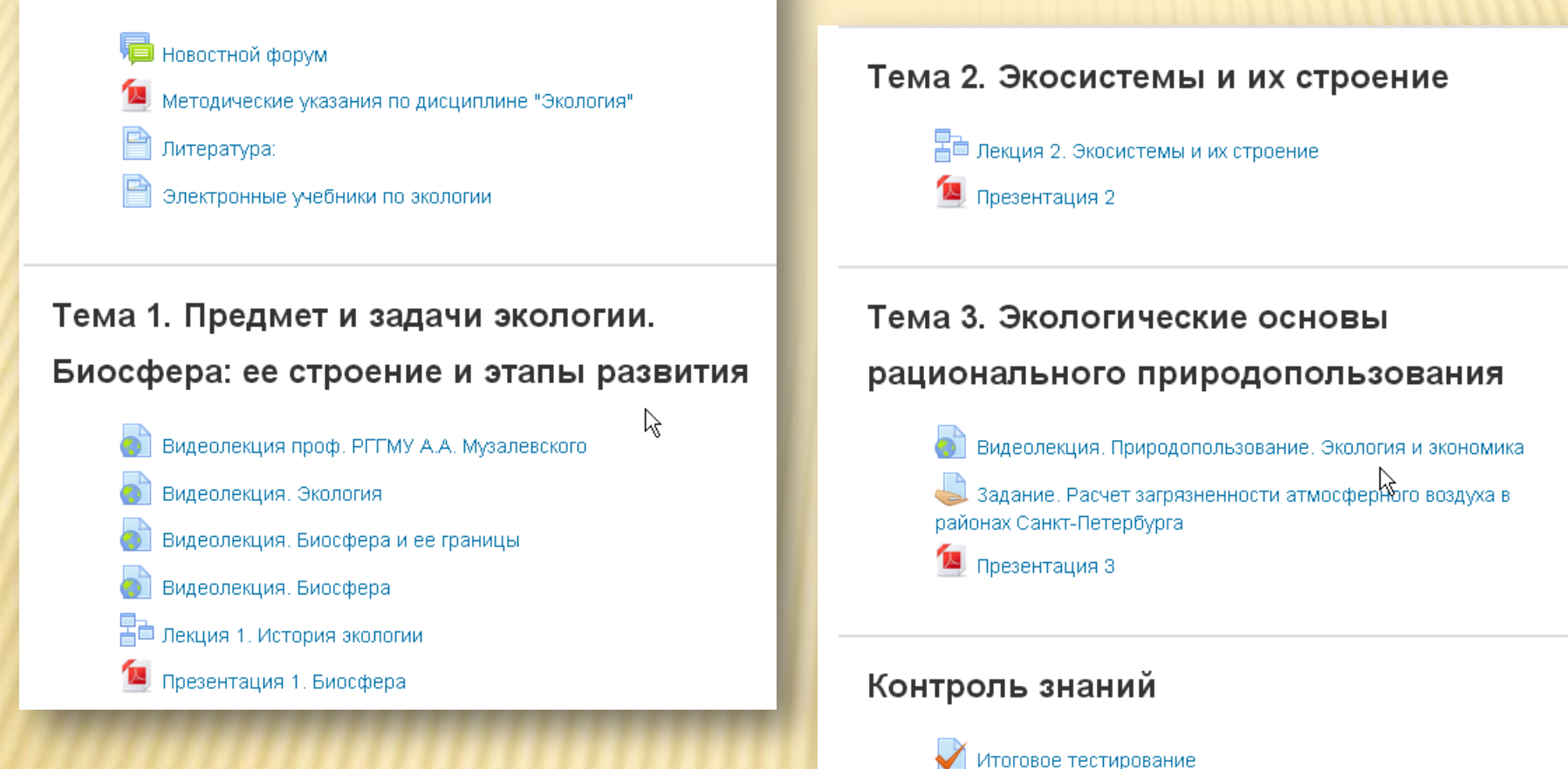

Учебный материал дисциплины «Основы природопользования» систематизирован по темам

# **Форматы учебных материалов**

## Тема 3. Экологические основы рационального природопользования

Видеолекция. Природопользование. Экология и экономика

Задание. Расчет загрязненности атмосферного воздуха в районах Санкт-Петербурга

Презентация 3

Можно выбрать формат лекций

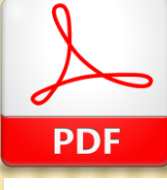

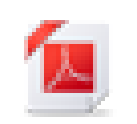

Лекции в текстовом формате без иллюстраций и анимации, доступные для скачивания

Интерактивные лекции (презентации)

# Контроль знаний

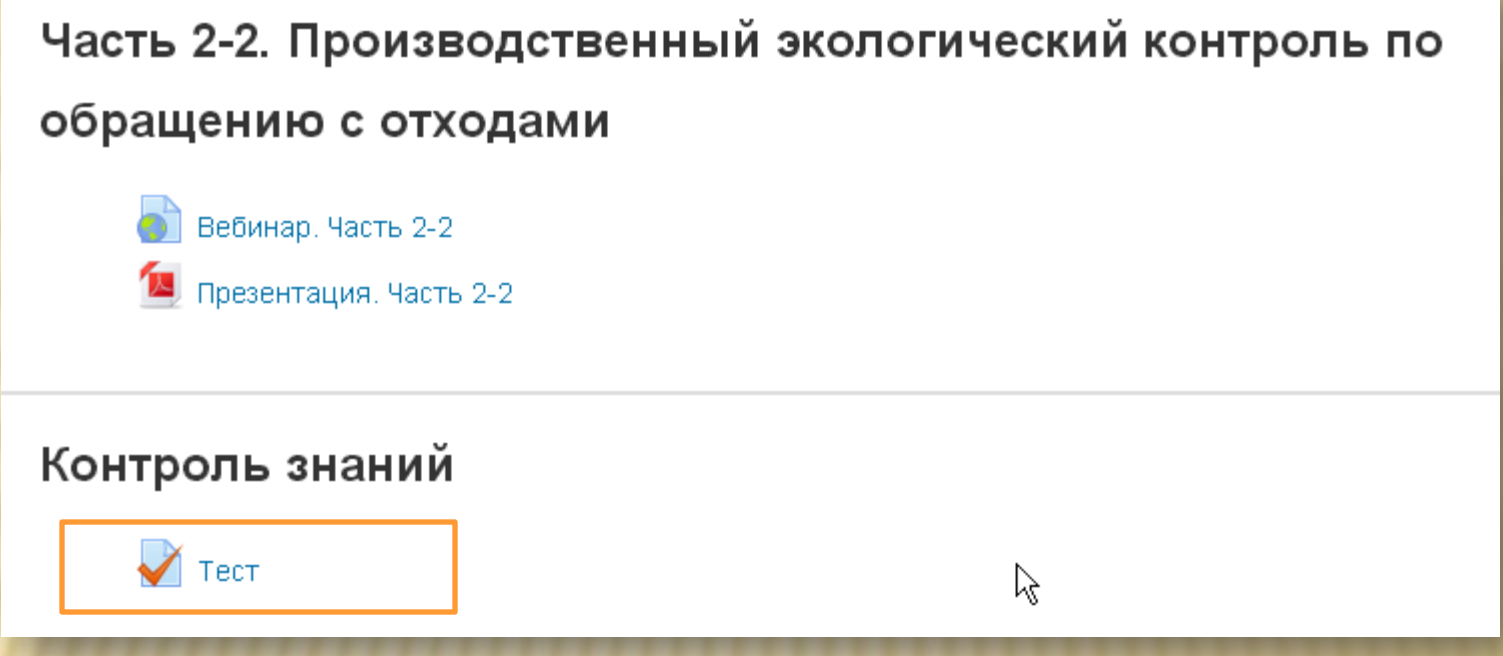

Если Вы уверены в своих знаниях, можете приступить к прохождению теста с вариантами ответов

# Контроль знаний

#### Итоговое тестирование

Уважаемые слушатели курсов!

Вам предлагается пройти тест.

Выполните следующие действия:

- 1. Активизируйте тест «Начать тестирование».
- 2. Подтвердите сообщение системы «Прохождение теста ограничено по времени. Количество попыток пройти тест: 1. Вы собираетесь начать новую попытку. Продолжить?».
- 3. Перед вами появится окно с заданием (заданиями) теста.
- 4. В задании (заданиях) отметьте один (два) из нескольких вариантов ответов, который вы считаете верным или выполните действия в соответствии с заданием.
- 5. Для перехода к следующим вопросам нажмите «Дальше» или перейдите по указателю номера вопроса. Ответы на предыдущие задания можно корректировать.
- 6. После того, как вы ответите на все вопросы, нажмите кнопку "Отправить всё и завершить тест".

Разрешено попыток: 3

Ограничение по времени: 45 мин.

Метод оценивания: Высшая оценка

Время прохождения теста - 60 мин. Количество попыток - 3. Проходной балл по теме - 60%.

# Структура теста

#### Основы природопользования

В начало ▶ Курсы ▶ Дополнительное профессиональное образование в РГГМУ ▶ Курсы профессиональной переподготовки по программе «Экология и природопользование» ▶ ОсПрир ▶ Контроль знаний ▶ Итоговое тестирование ▶ Просмотр

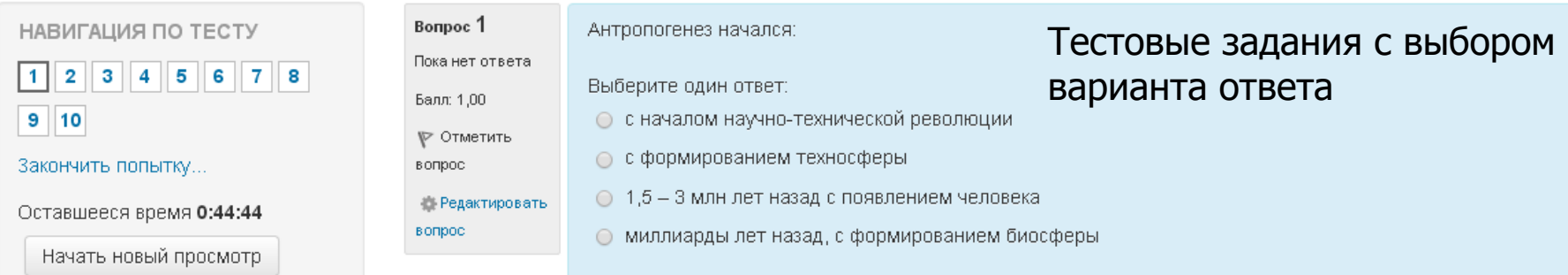

#### Программные продукты фирмы «Интеграл»

В начало ▶ Курсы ▶ Дополнительное профессиональное образование в РГГМУ ▶ Курсы профессиональной переподготовки по программе «Экология и природопользование» ▶ Интеграл ▶ Контроль знаний ▶ Итоговый тест ▶ Просмотр

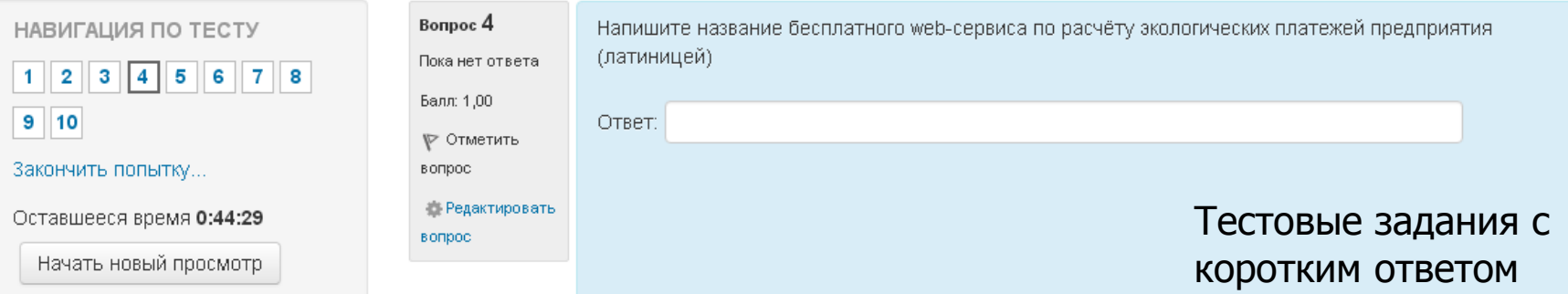

### Тестовые задания с выбором варианта ответа и другие

# Структура теста

#### Программные продукты фирмы «Интеграл»

В начало ▶ Курсы ▶ Дополнительное профессиональное образование в РГГМУ ▶ Курсы профессиональной переподготовки по программе «Экология и природопользование» ▶ Интеграл ▶ Контроль знаний ▶ Итоговый тест ▶ Просмотр

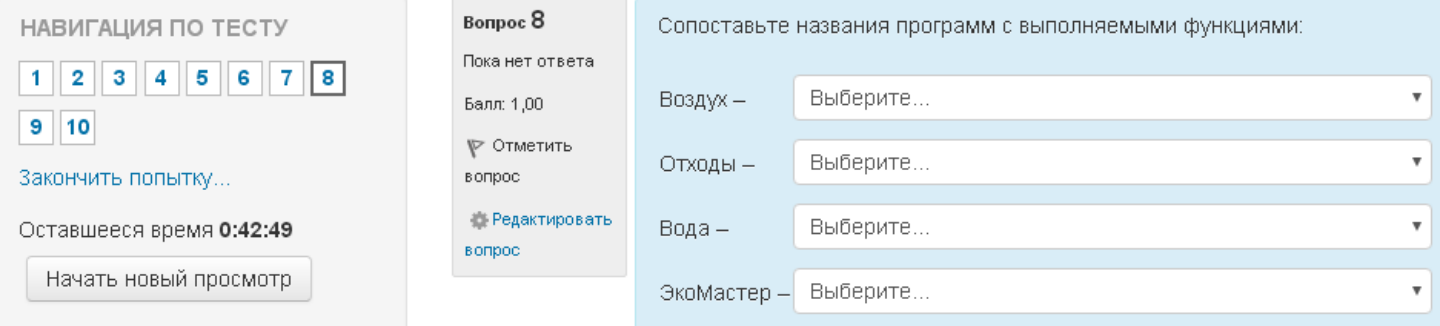

### Тестовые задания на соответствие

### Результаты теста

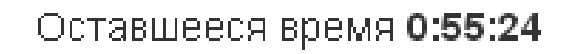

Эта попытка должна быть отправлена до Вторник, 16 Апрель 2019, 15:17.

Отправить всё и завершить тест

Отправить все и завершить тест

### Результаты теста

#### Программные продукты фирмы «Интеграл»

В начало ▶ Курсы ▶ Дополнительное профессиональное образование в РГГМУ ▶ Курсы профессиональной переподготовки по программе «Экология и природопользование» ▶ Интеграл ▶ Контроль знаний ▶ Итоговый тест ▶ Просмотр

НАВИГАЦИЯ ПО ТЕСТУ 1 2 3 4 5 6 7 8  $9|10|$ 

Показать одну страницу Закончить обзор

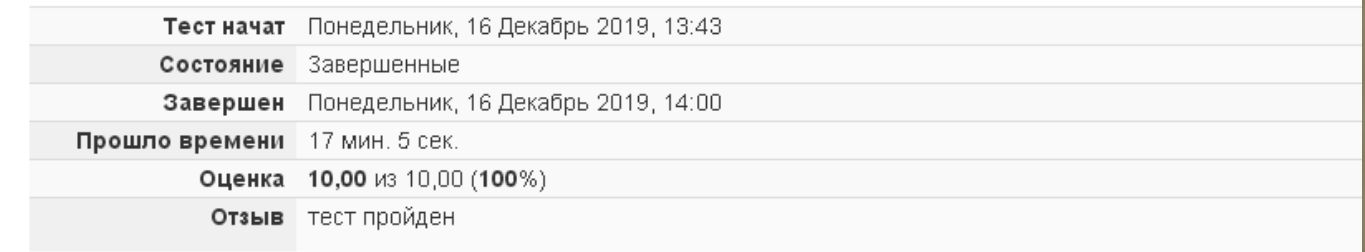

### Результаты пройденного теста доступны после завершения теста

## Итоги тестирования

# Результаты прохождения тестов являются основой для оценки ваших знаний по дисциплинам на итоговой сессии

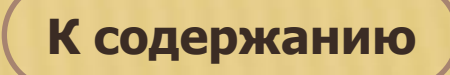